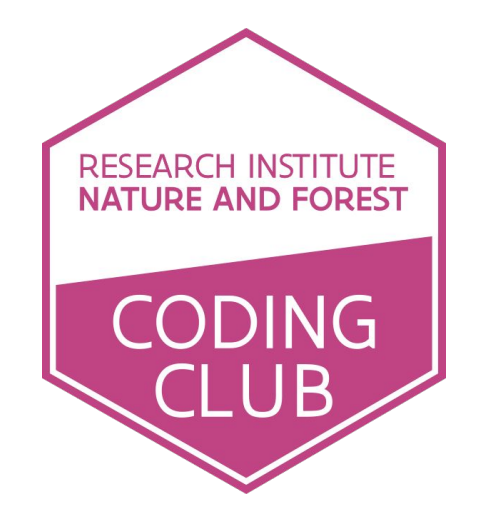

# 24 JANUARY 2019 Herman Teirlinck, 01.71 - Frans Breziers

## What have I done?!? <https://ropensci.org/blog/2019/01/22/waterinfo-tidal-eel/>

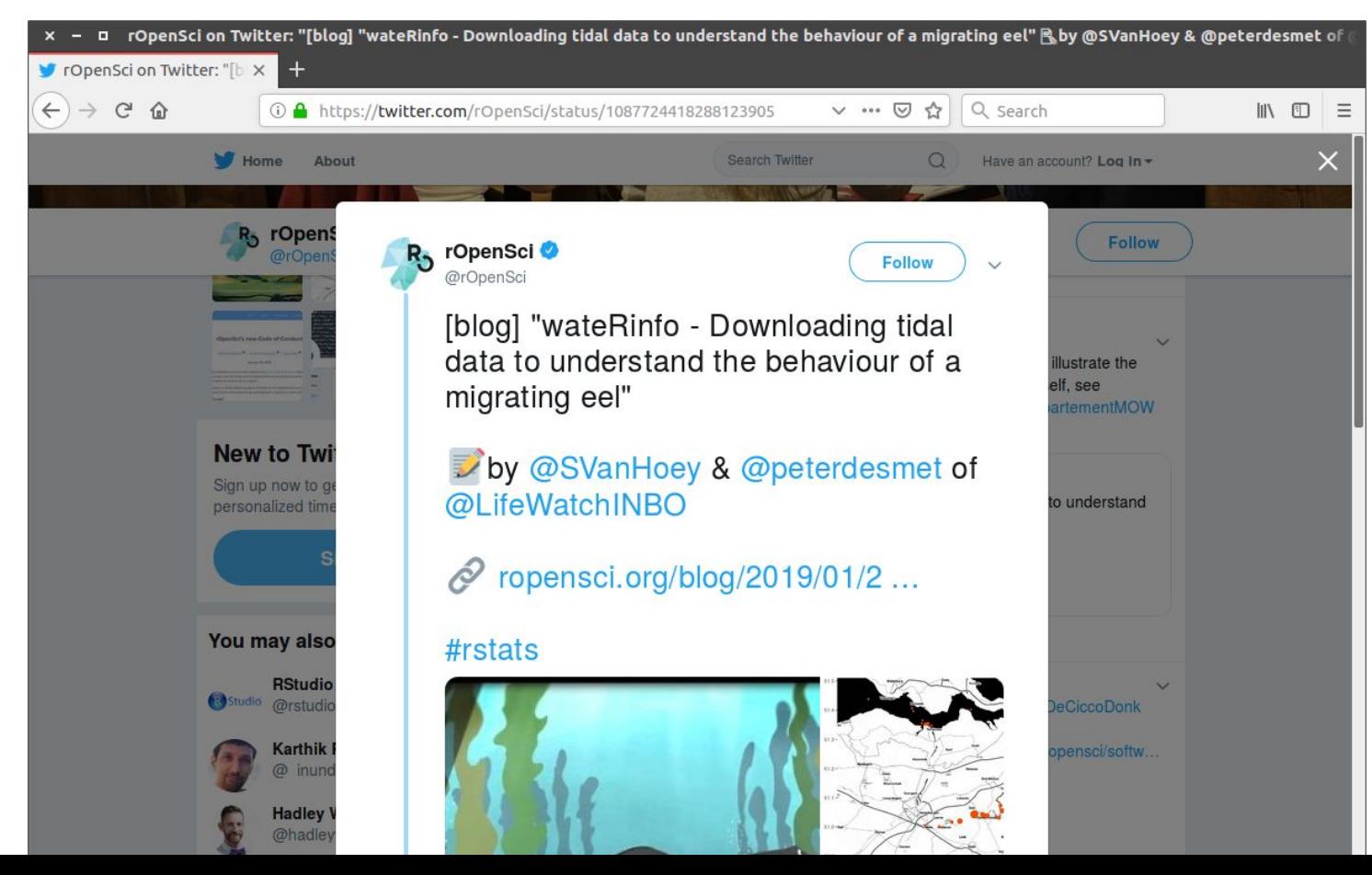

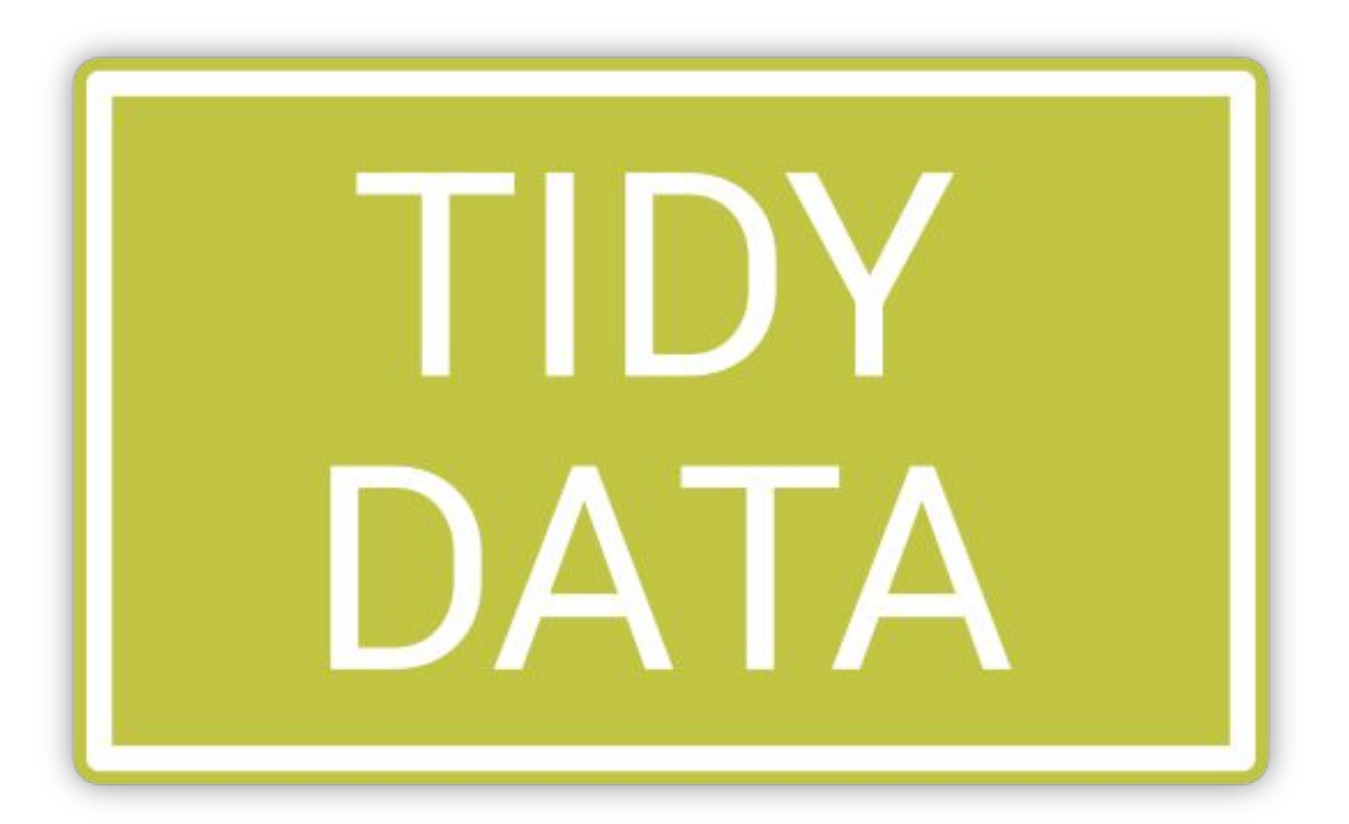

#### What does tidy data mean?

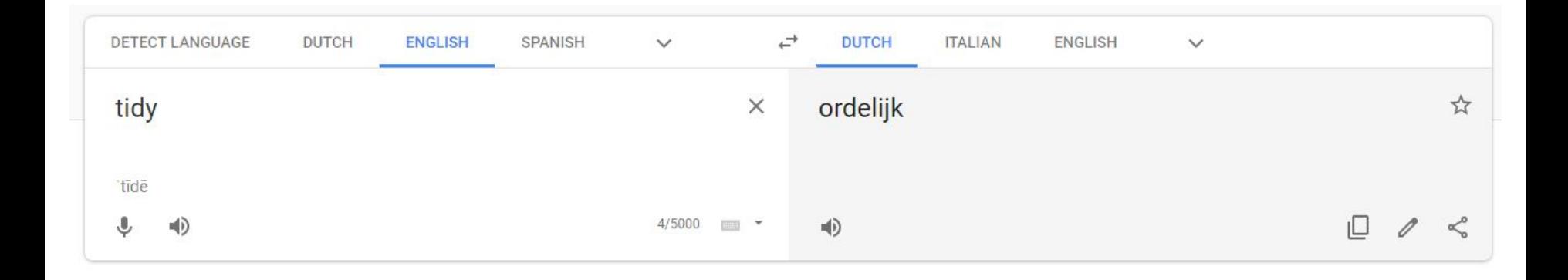

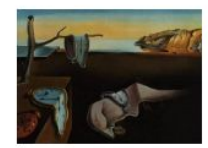

## Journal of Statistical Software

August 2014. Volume 59, Issue 10.

http://www.jstatsoft.org/

#### **Tidy Data**

#### **Hadley Wickham RStudio**

#### **Abstract**

A huge amount of effort is spent cleaning data to get it ready for analysis, but there has been little research on how to make data cleaning as easy and effective as possible. This paper tackles a small, but important, component of data cleaning: data tidying. Tidy datasets are easy to manipulate, model and visualize, and have a specific structure: each variable is a column, each observation is a row, and each type of observational unit is a table. This framework makes it easy to tidy messy datasets because only a small set of tools are needed to deal with a wide range of un-tidy datasets. This structure also makes it easier to develop tidy tools for data analysis, tools that both input and output tidy datasets. The advantages of a consistent data structure and matching tools are demonstrated with a case study free from mundane data manipulation chores.

Keywords: data cleaning, data tidying, relational databases, R.

#### https://doi.org/10.18637/jss.v059.i10

# un-tidy

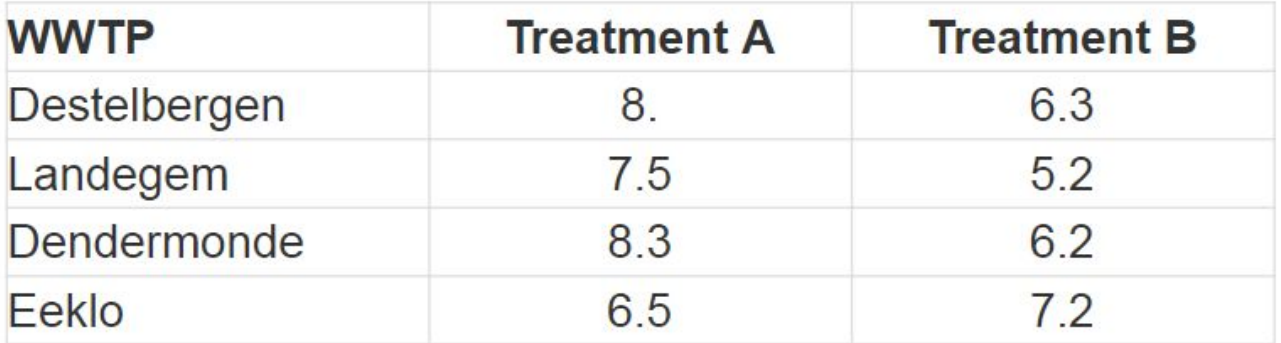

# un-tidy

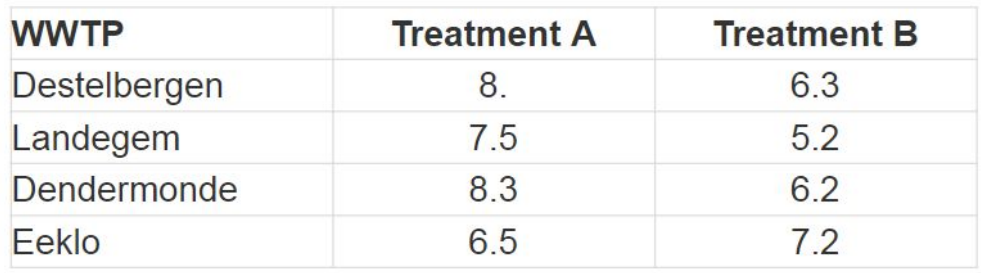

tidy

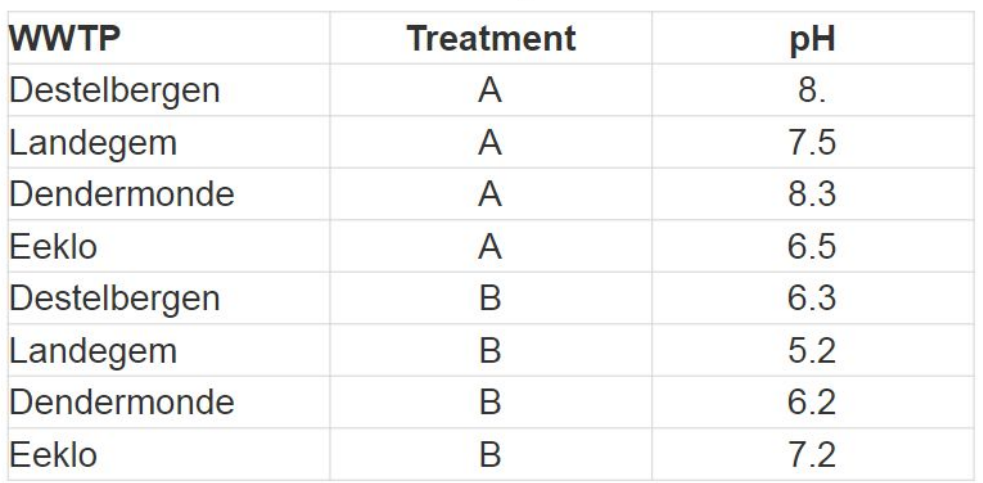

## tidy data: principles

## • Each observation forms a row

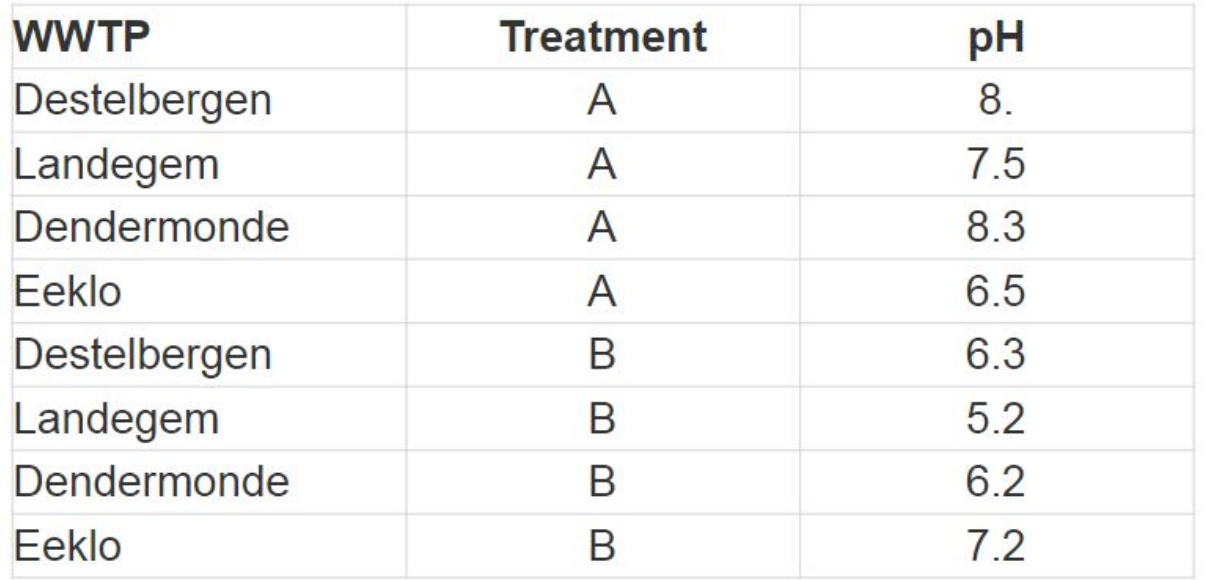

## tidy data: principles

- Each observation forms a row
- Each variable forms a column and contains values

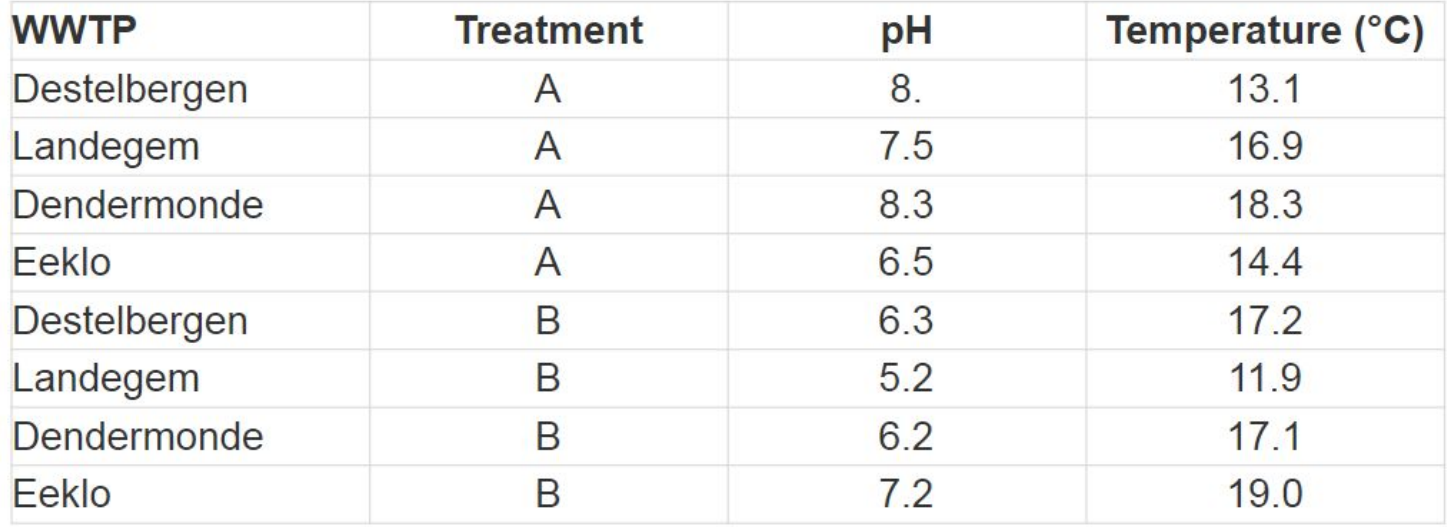

## tidy data: principles

- Each observation forms a row
- Each variable forms a column and contains values
- Each type of observational unit forms a table

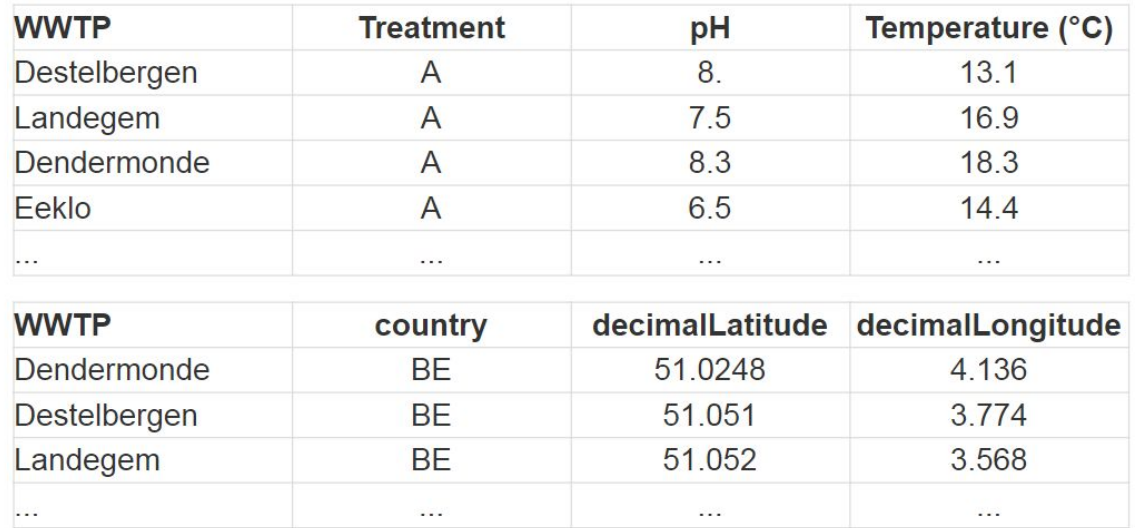

## Share your snippets during the coding session!

Go to <https://hackmd.io/QTJz1R1IRtyqdXamsGpIfw> and post your code in between backticks:

*For example*:

 $\sim$   $\sim$   $\sim$ 

library(lubridate)

my data  $\leq -$  ...

 $\sim$   $\sim$   $\sim$ 

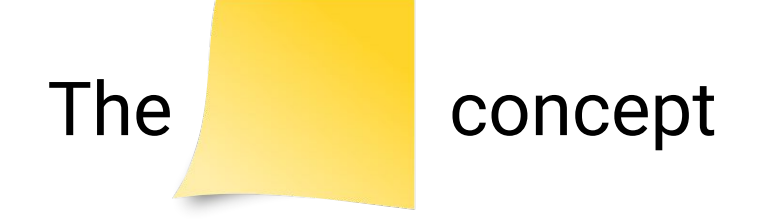

We defined a number of challenges. If you were able to achieve a challenge, add a to r laptop screen.

# The objective is that **everyone** achieves

- Someone has more than you? Ask for help!
- Someone has less **than you? Provide help!**

- Download coding club material from gdrive folder [INBO coding club](https://drive.google.com/open?id=16spal-Jel6MtBjth0yn5WGa0NB8oX5HK) and **work locally, not in sync** with the Google drive

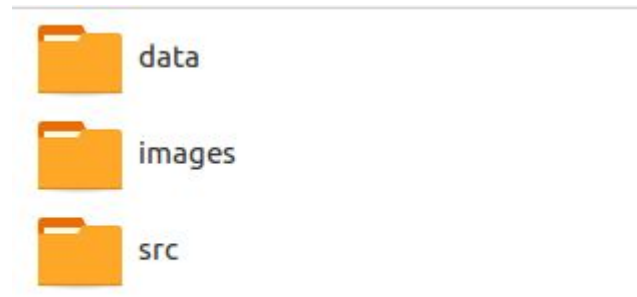

- Create new Rstudio proiect in the **/SrC** folder

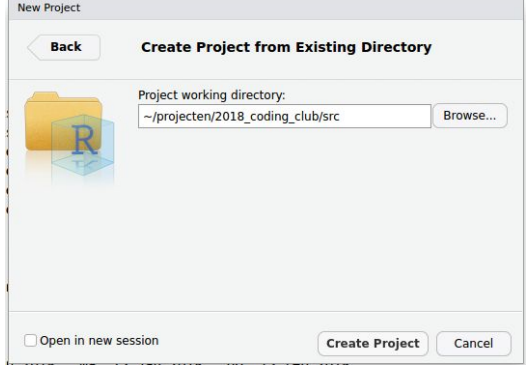

- Download coding club material and work locally, not in sync with the Google drive
- Create new Rstudio project in the **src** folder…
- Use relative paths to data files!

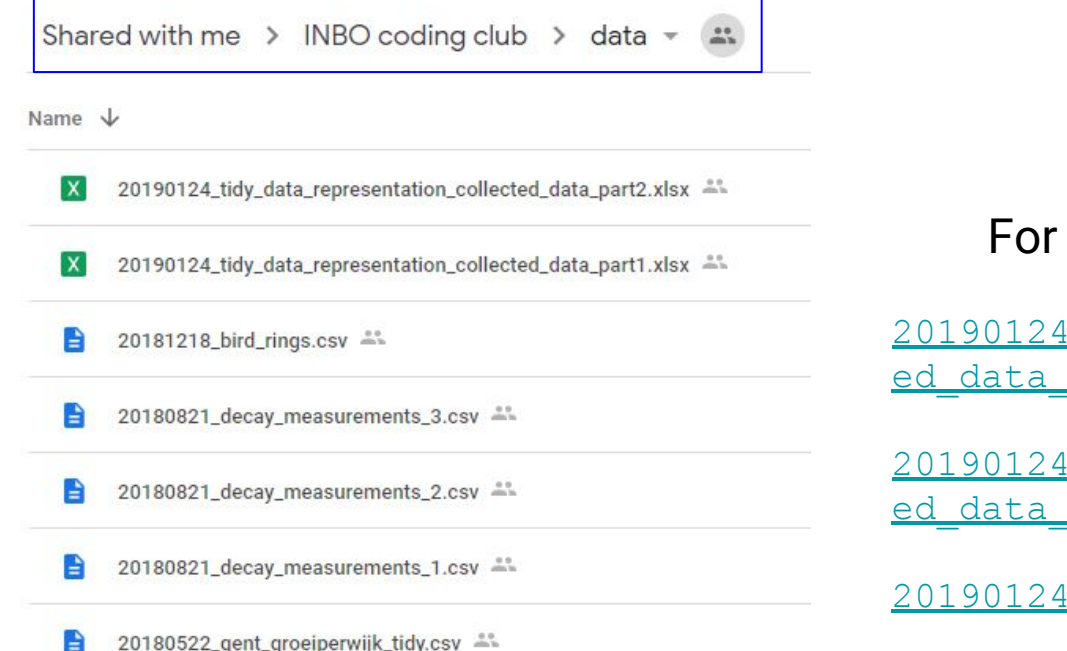

For this coding club:

[20190124\\_tidy\\_data\\_representation\\_collect](https://drive.google.com/open?id=1jZDNLcb7_qNRx6cx8Sw6u7UnrmgWT6wo) ed data part1.xlsx

[20190124\\_tidy\\_data\\_representation\\_collect](https://drive.google.com/open?id=1aX9Kx566P8qxqXbcMQI3SOloi0ZCeyoq) ed data part2.xlsx

[20190124\\_dryad\\_arias\\_hall\\_v3.csv](https://drive.google.com/open?id=1inut8kYwW0ifz3BGJ2j5I3V4sM6yHBrb)

20180426 visdata cleaned.csv ==

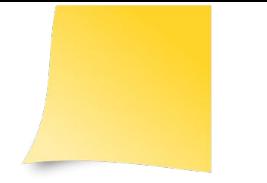

Pair up with your neighbour.

Make the file  $1/20190124$  survey part1.xlsx as tidy as possible:

- 1. Never modify the **raw** data: a (very) good practice
- 2. Document the issues you encountered in the [hackmd \(challenge 1\)](https://hackmd.io/QTJz1R1IRtyqdXamsGpIfw?both#CHALLENGE-1)

Credits to<https://datacarpentry.org/spreadsheet-ecology-lesson/>

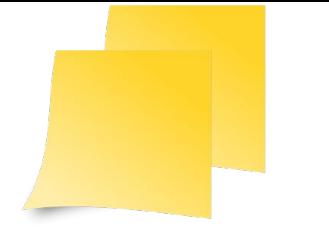

Pair up with your neighbour.

Make the file  $\frac{1}{\text{data}/20190124}$  survey part2.xlsx as tidy as possible:

- 1. Never modify the **raw** data: a (very) good practice
- 2. Document the issues you encountered in the [hackmd \(challenge 2\)](https://hackmd.io/QTJz1R1IRtyqdXamsGpIfw?both#CHALLENGE-20)

Credits to<https://datacarpentry.org/spreadsheet-ecology-lesson/>

### Data that is easy to model, 66 visualize and aggregate

# Create the data you wish<br>to see in the world

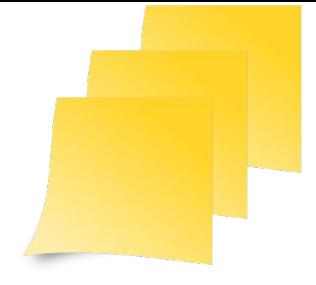

In this challenge we will make use of the open data, affiliated to the following [journal article](http://rsbl.royalsocietypublishing.org/content/12/5/20160064):

> Arias-Sánchez FI, Hall A (2016) Effects of antibiotic resistance alleles on bacterial evolutionary responses to viral parasites. Biology Letters 12(5): 20160064. <https://doi.org/10.1098/rsbl.2016.0064>

#### The experimental data of the main experiment of the paper,  $20190124$  dryad arias hall v3.csv:

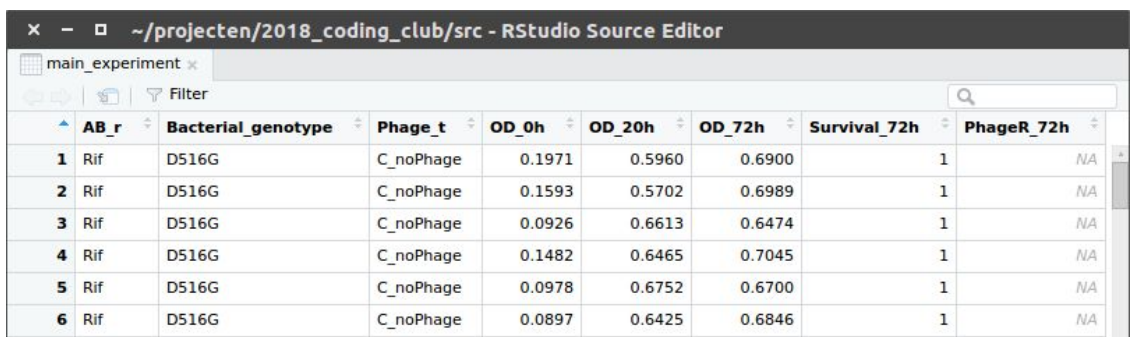

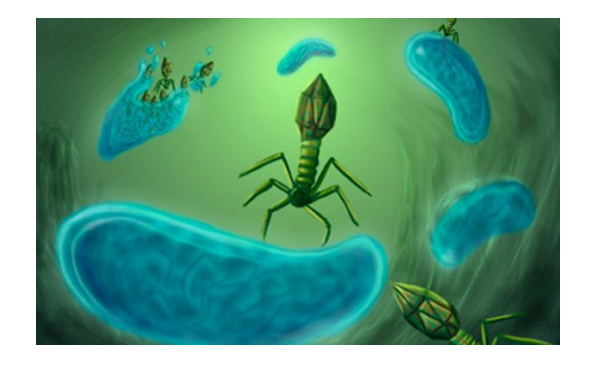

 $gather$ (data, key, value, ..., na.rm = FALSE,  $convert = FALSE, factor$   $key = FALSE)$ 

gather() moves column names into a key column, gathering the column values into a single value column.

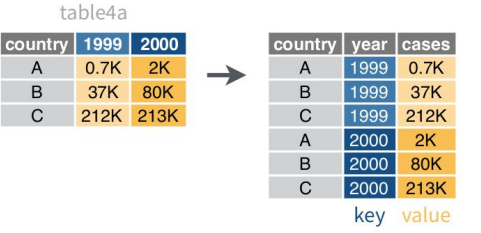

Actually, the columns OD\_0h, OD\_20h and OD\_72h are representing the same variable (i.e. optical\_density) and the column names itself represent a variable, i.e. experiment\_time\_h. We want to *tidy* these columns by converting them to 2 columns: experiment time h and optical density.

Check the documentation on the [gather](https://tidyr.tidyverse.org/reference/gather.html) function to do so. The script [20190124\\_challenge\\_3.R](https://drive.google.com/open?id=1mlEtiRxlekgKE7fTg-Nr7fcWHvCvAtIF) will get you started.

gather(table4a, '1999', '2000',  $key = "year", value = "cases")$ 

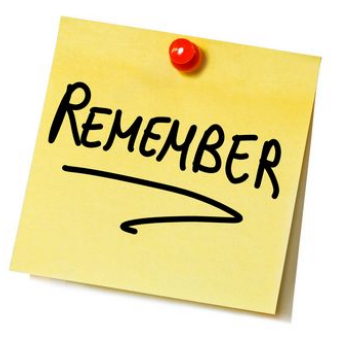

# the power of GROUP\_BY

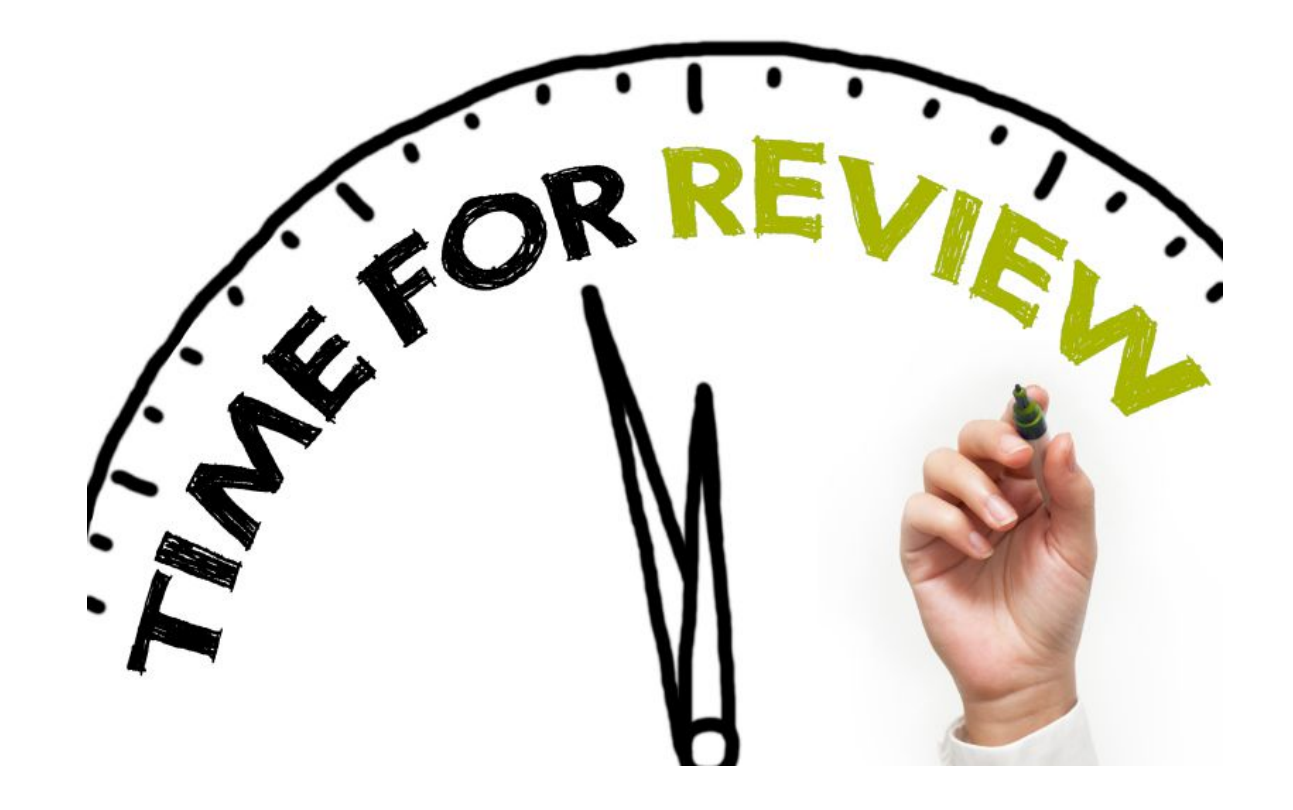

![](_page_20_Picture_0.jpeg)

## Zaal: 01.70 - Ferdinand Peeters Datum: 26-02-2019, van 10:00 tot 12:00

*(registration announced via [DG\\_useR@inbo.be\)](mailto:DG_useR@inbo.be)*